# **Changes To Non-exempt Payslips and Check Stubs**

### **Effective for paychecks received** on 6/26/2009

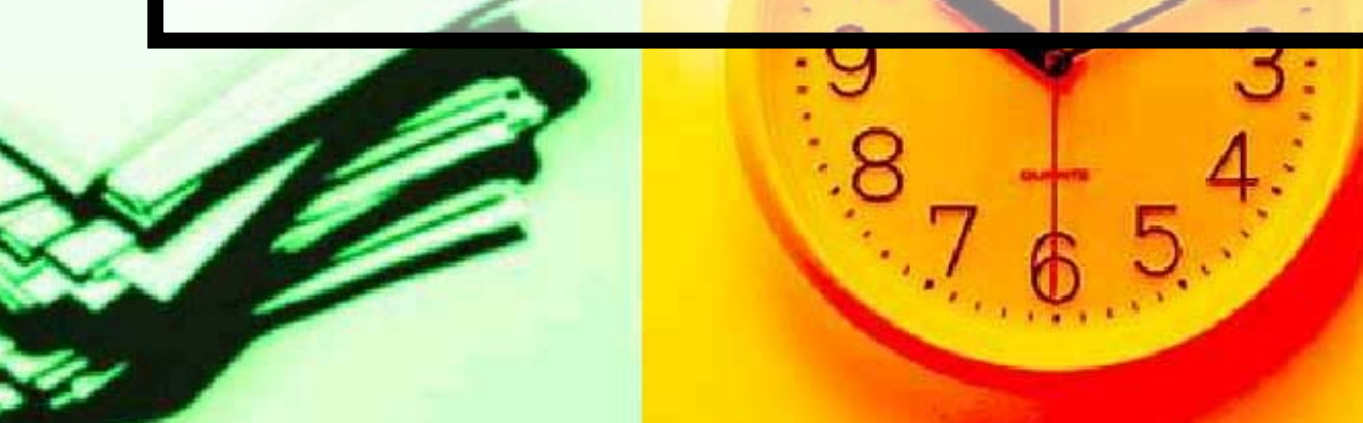

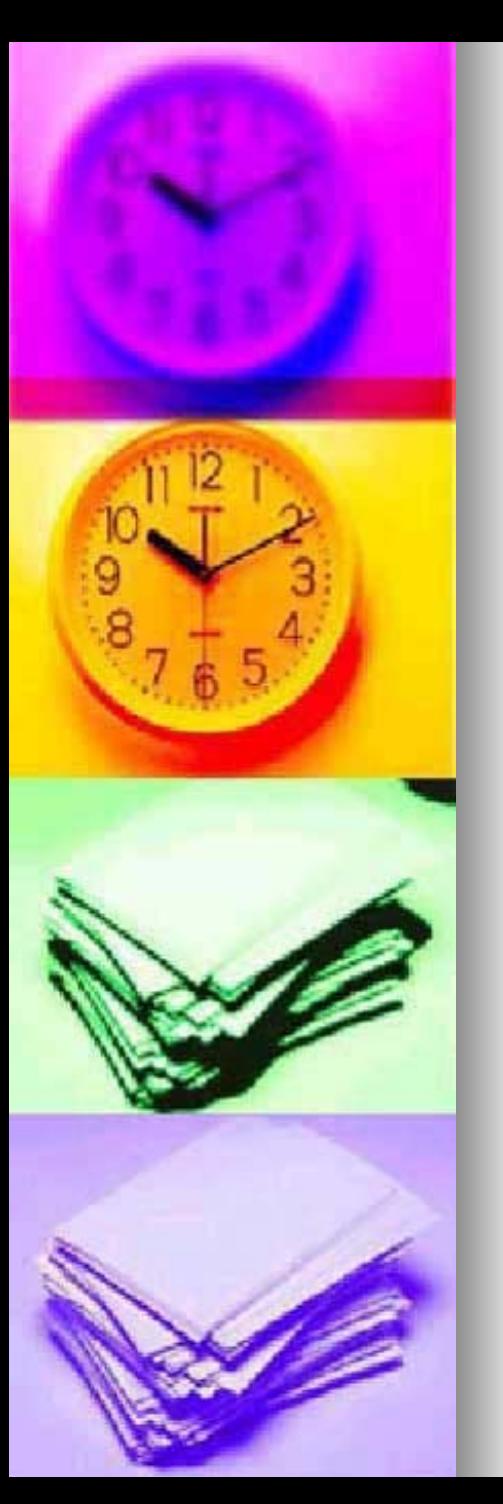

# What is changing?

- $\blacksquare$  Some of the earnings have been renamed to add clarity
- $\blacksquare$  A new line has been added that shows total hours for the pay-period
- $\blacksquare$  The sort order in which the earnings appear on the printed check stub/online payslip has changed
- **The header on the online payslip has** been condensed only displaying relevant information

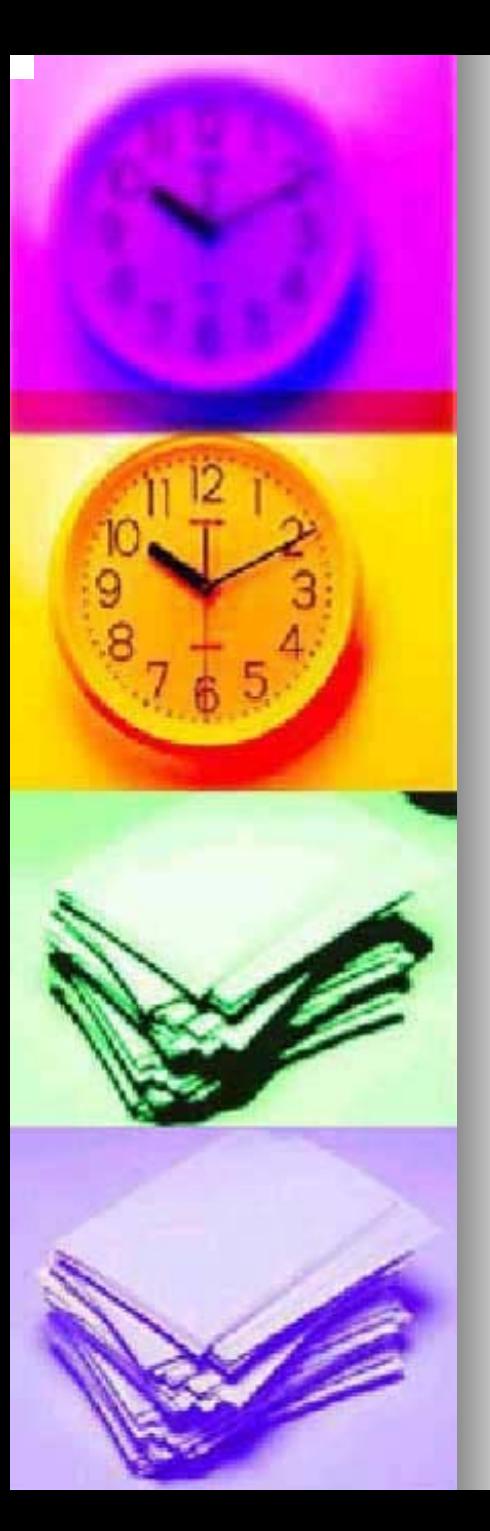

### Which earnings have been renamed?

- u Time Entry Wages
- **Sunday Premium**
- u Holiday OT
- u Emergency Pay
- u NTID Sunday Prem
- u NTID Holiday OT
- u NTID Emergency
- $=$ **Regular Hrs Regular Hrs**
- =**Fig. Sunday Hrs Wrkd**
- = **Hol Hrs Wrkd**
- = **Emerg Hrs Wrkd**
- =**NTID Sun NTID Sun HrsWrk**
- = **NTID Hol HrsWrk**
- = **NTID Emerg Wrkd**

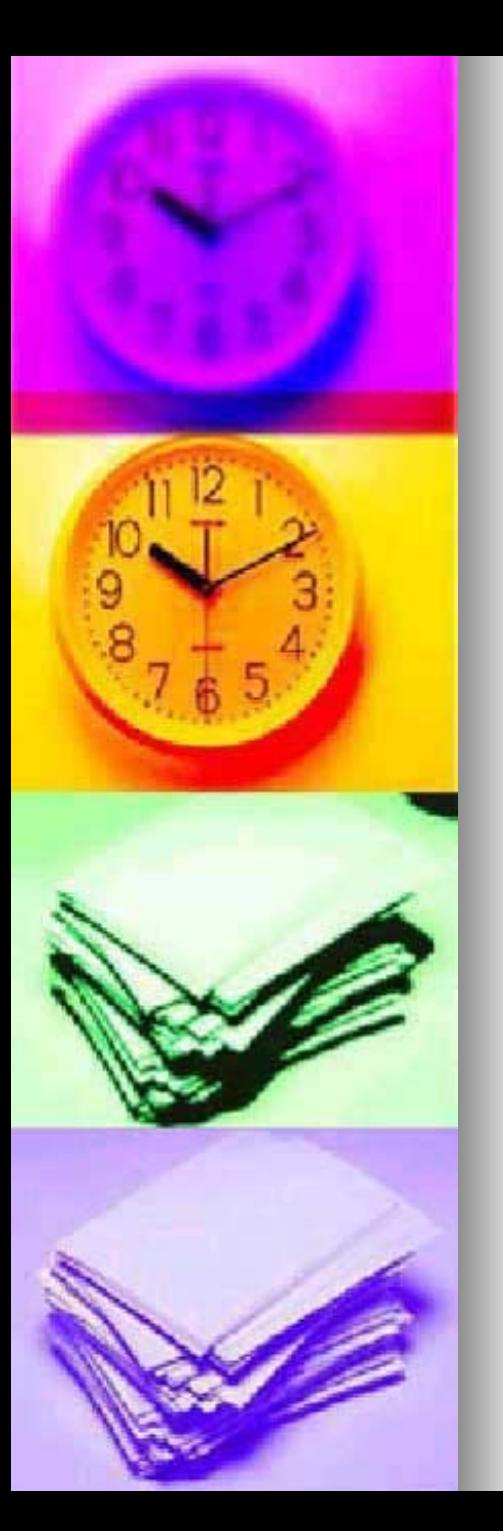

# What is not changing?

- $\blacksquare$  The way we calculate the pay
	- Pay continues to be calculated based on our current Human Resource policies and procedures and procedures
- $\blacksquare$  The pay week –– still starts on Friday and ends on Thursday
- $\blacksquare$  The way the hours are entered into Kronos and signed off
- $\blacksquare$  The way each employee receives their check stub or views their payslip online

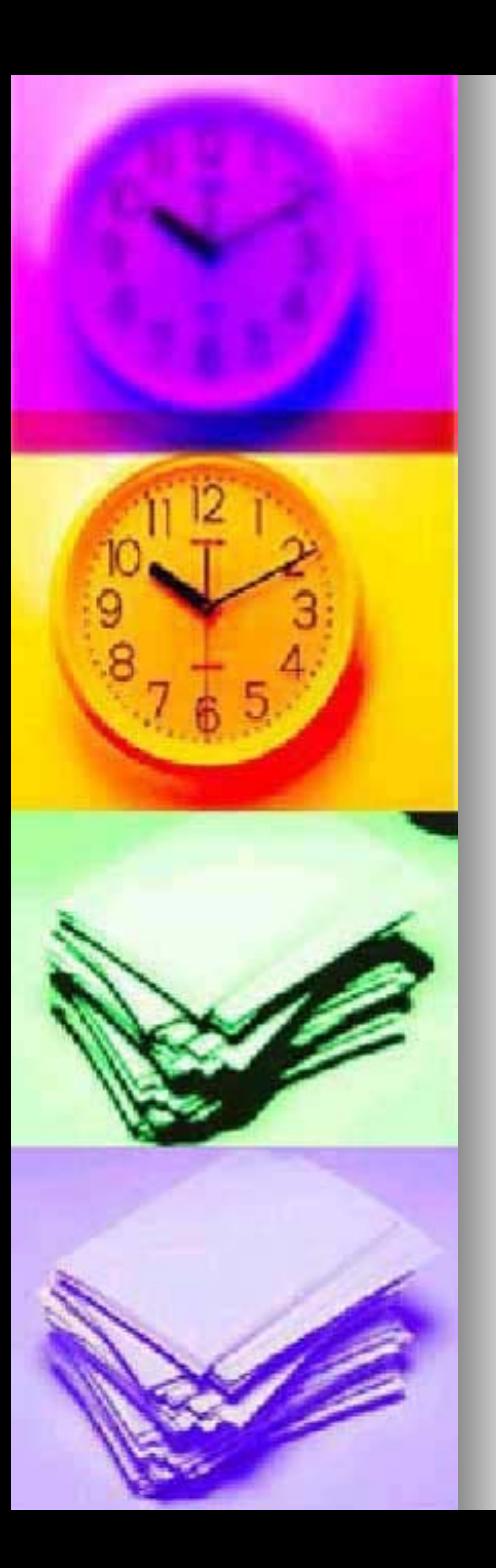

### Why are we making these changes?

- $\blacksquare$  To add more clarity between the hours worked and the hours displayed on the payslip/check stub
- **To help the employee visually** see the total hours that they are getting paid for without having to add them up

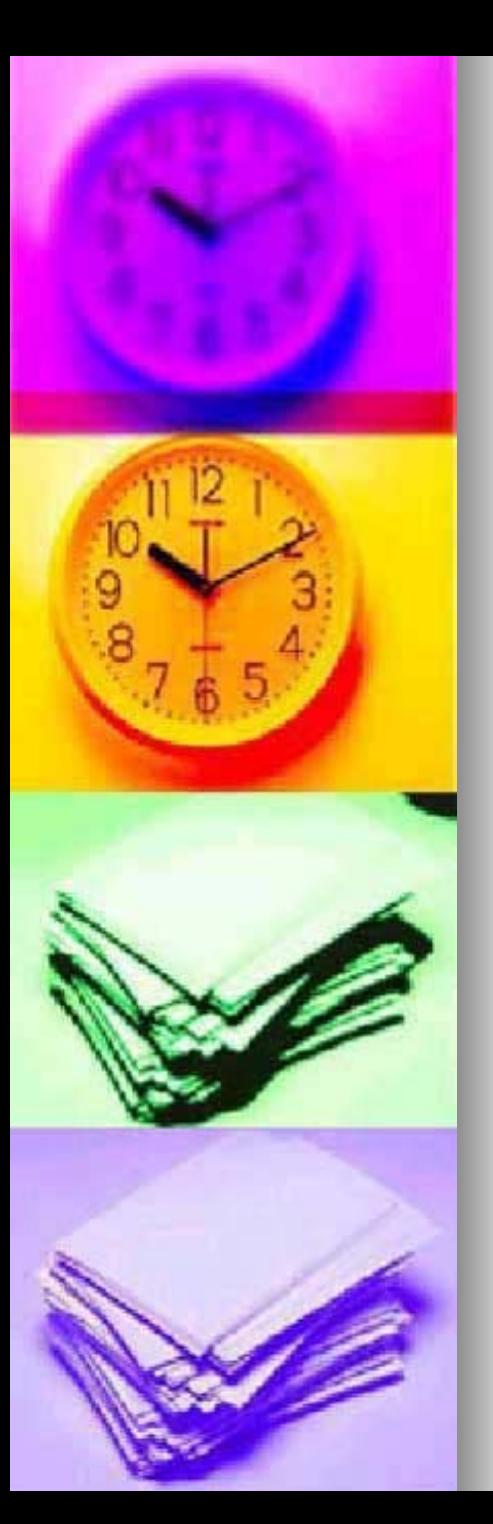

## How did we determine what changes to make?

- **Input from employees in FMS and Input from employees in FMS and** Food Service
- **n** Input from other non-exempt employees on campus
- **n** Input from supervisors
- **Information from other Universities** and Corporations and Corporations
	- $\bullet$ • Including –– University of Rochester, University of Syracuse, Nazareth and Xerox etc.

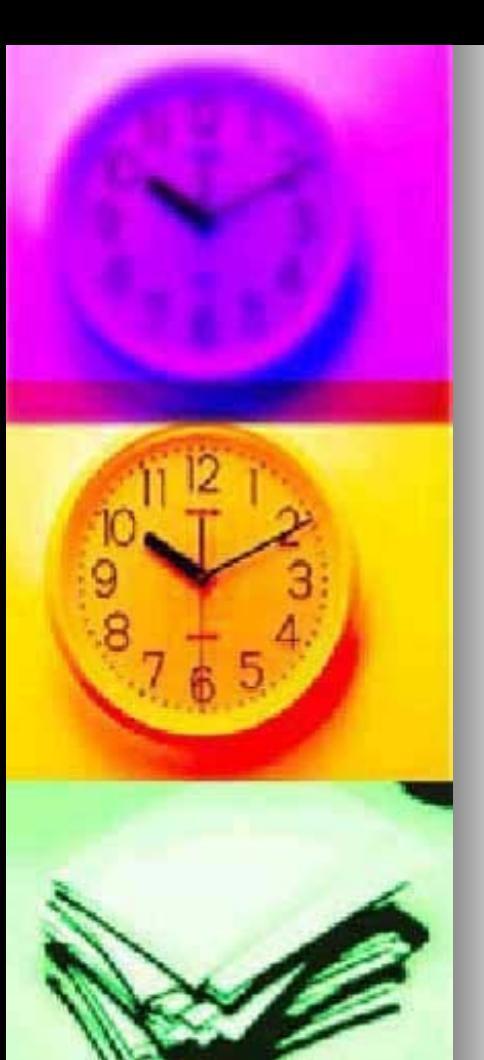

### What tools are available to better understand RIT's pay practices?

#### ۳ **Human Resource Policies**

z<http://finweb.rit.edu/humanresources/policies/procedures/>

#### z Payroll website

z<http://finweb.rit.edu/controller/payroll/> http://finweb.rit.edu/controller/payroll/

#### z Kronos process and FAQ's

z<http://finweb.rit.edu/controller/payroll/kronosfaq.html>

#### u Student Employment website

z<http://www.rit.edu/emcs/seo/employers/oncampus/handbook.php#16>

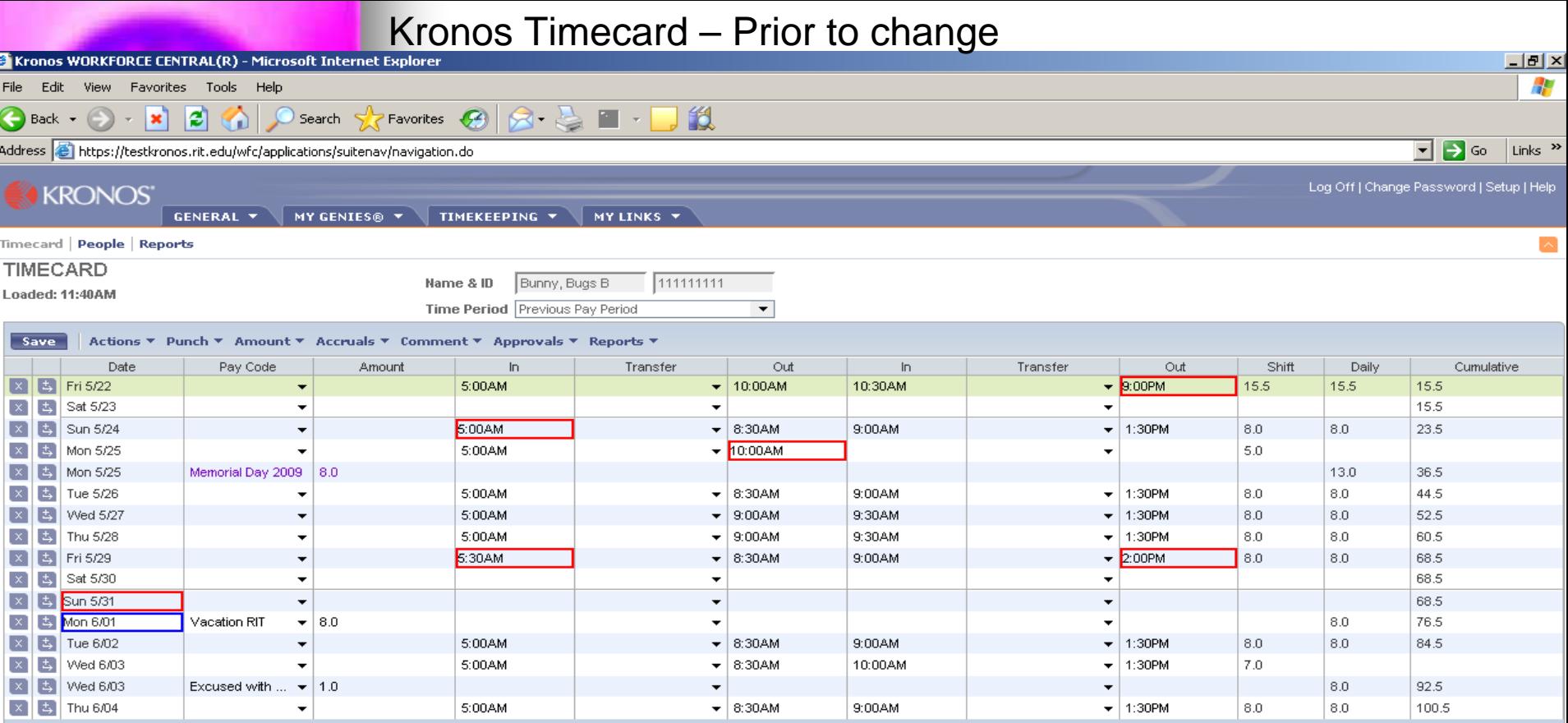

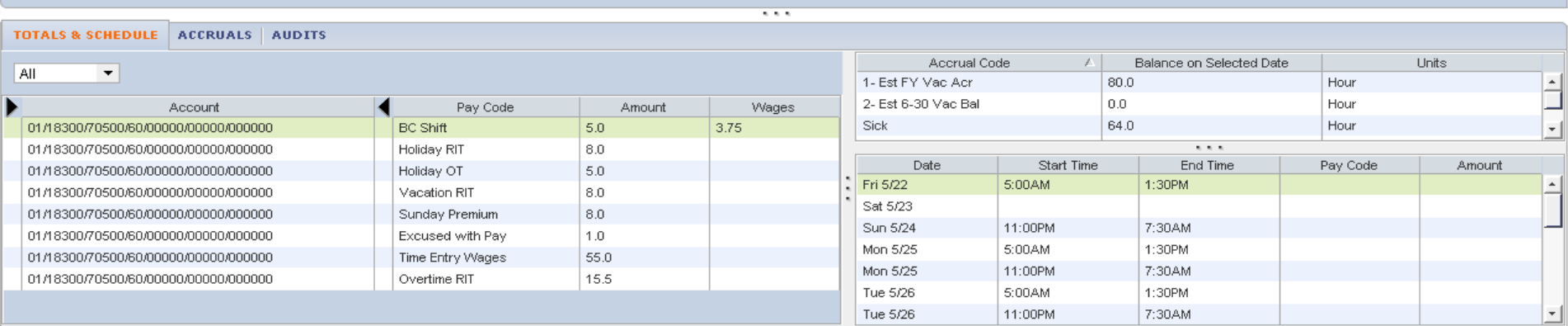

 $\bar{\mathbf{v}}$ 

5:00AM

. . . .

#### Kronos Timecard – After the change

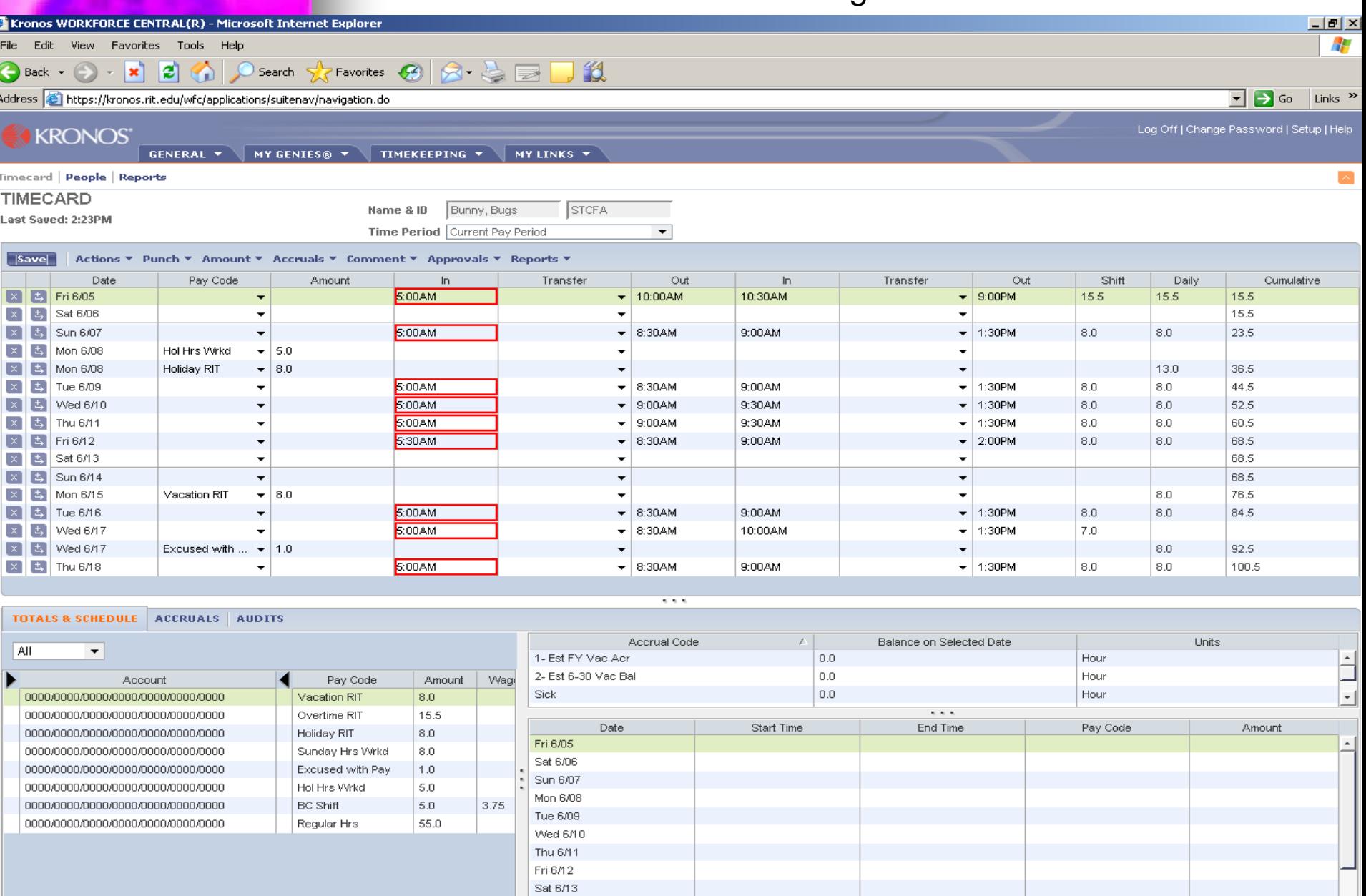

Sun 6/14

Mon RMS

 $\blacktriangleleft$ 

**O** Internet

킈

#### Check Stub  $\mathcal{L}_{\mathcal{A}}$  , and the set of  $\mathcal{L}_{\mathcal{A}}$ - Prior to change

 $\mathbb{R}^{Q_{\mathbf{q}}^{(i)}}$ 

 $\mathcal{L}^{\mathcal{L}}(t)$  and  $\mathcal{L}^{\mathcal{L}}(t)$  are the set of the set of the set of the set of the set of the set of the set of the set of the set of the set of the set of the set of the set of the set of the set of the set of

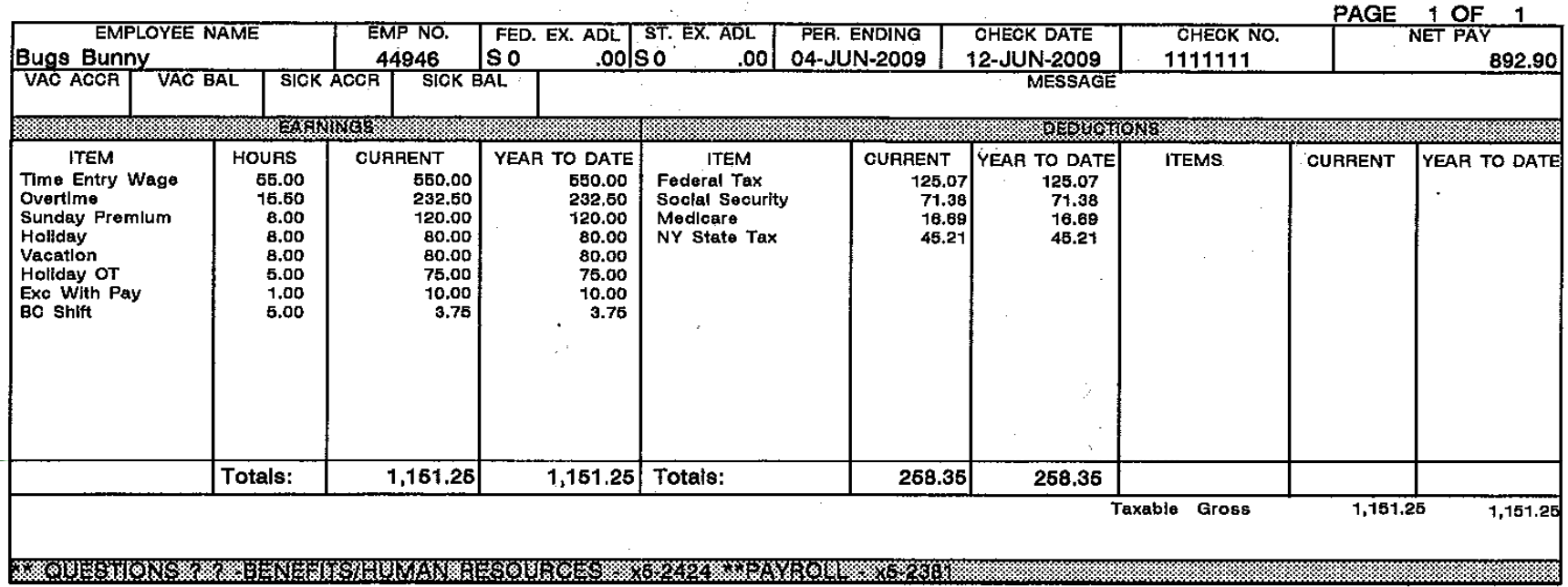

 $\mathcal{L}^{\text{max}}_{\text{max}}$ 

#### Check Stub  $\mathcal{L}_{\mathcal{A}}$  , and the set of  $\mathcal{L}_{\mathcal{A}}$ - After the change

 $\mathbf{v}^{(0)}$  .

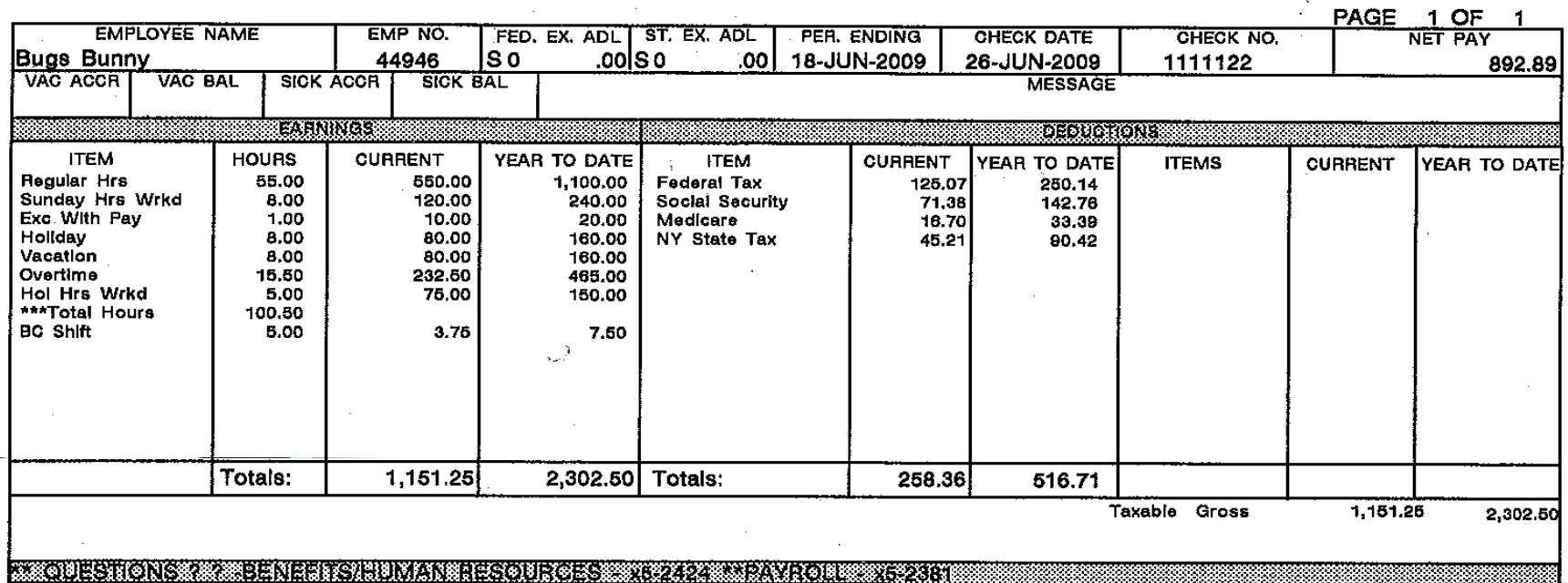

### **Online Payslip - Prior to change**

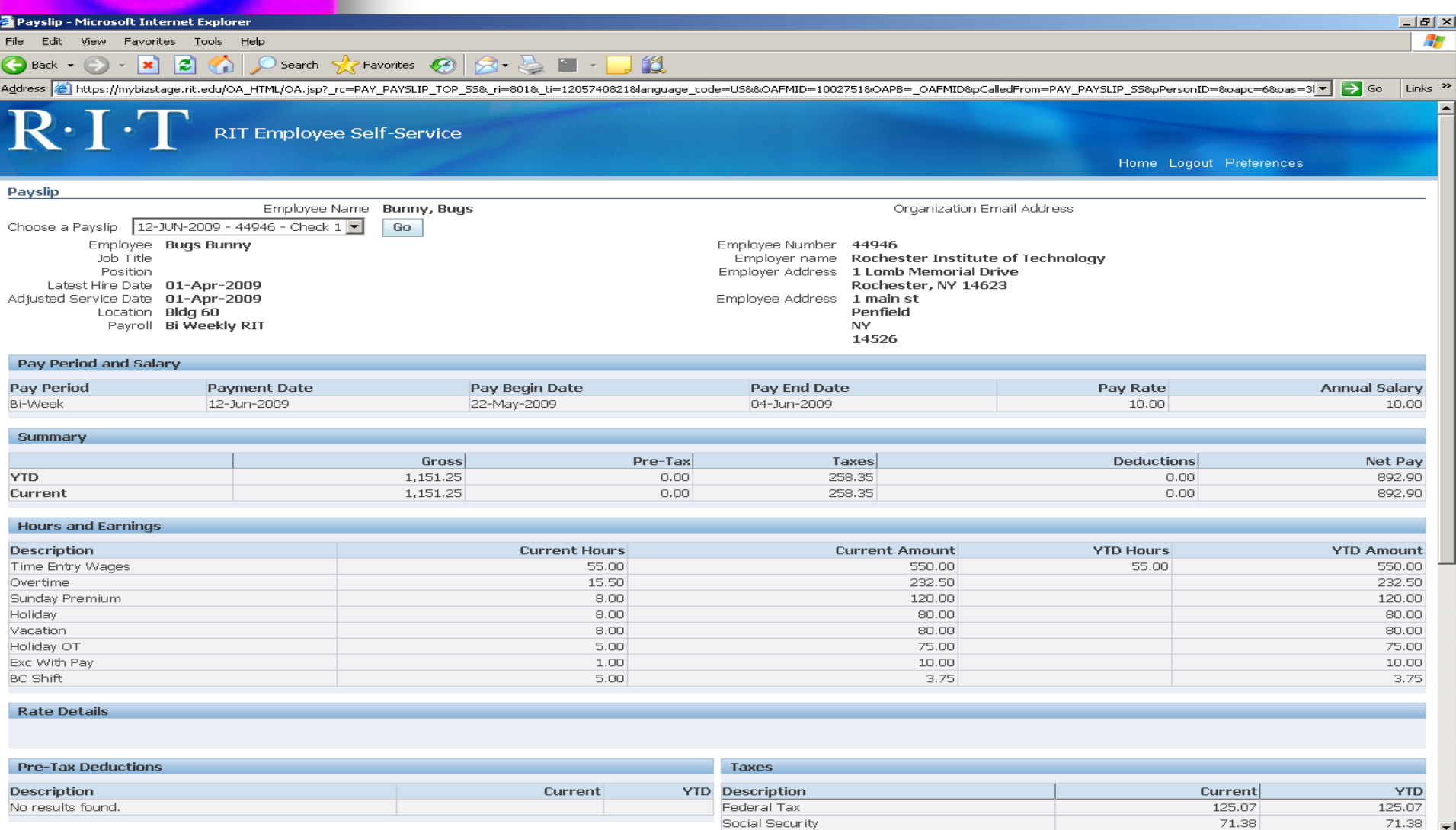

**B** Uccal intranet

### Online Payslip - After the change

**B** Uccal intranet

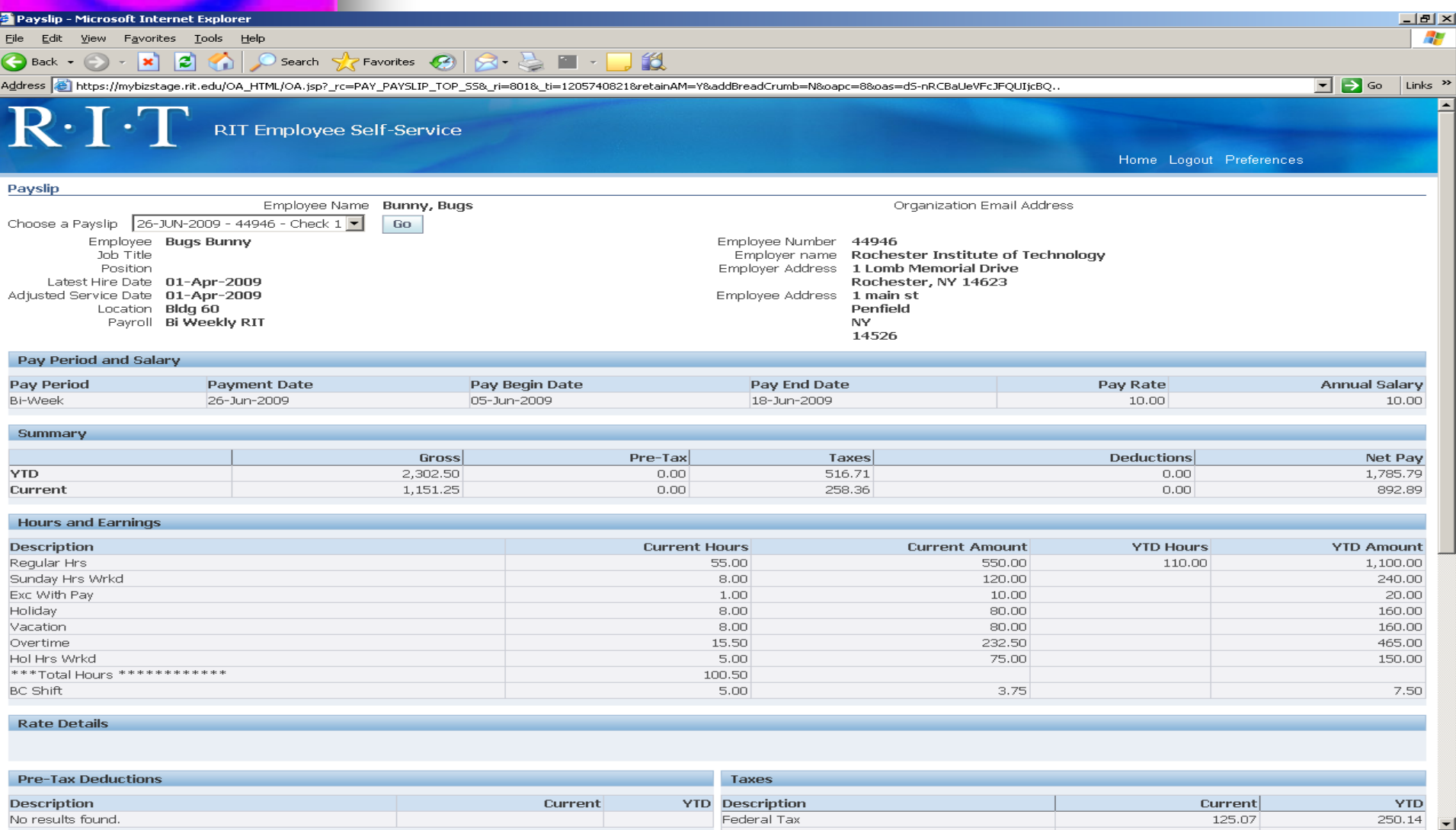

**Done** 

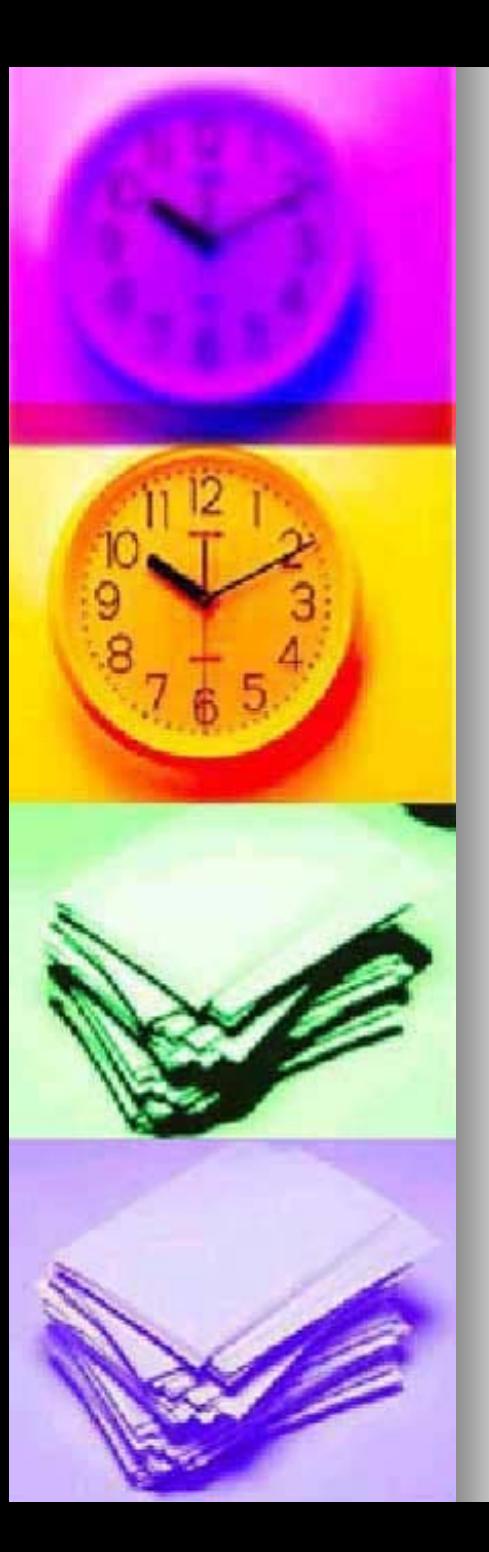

an<br>Ma

## **Additional Tools**

- **Sample Payslip and how and how** earnings are calculated
	- [Sample Payslip](http://finweb.rit.edu/controller/payroll/docs/samplepayslip509.pdf) 509
- $\blacksquare$  What do my pay codes mean and what earnings count towards overtime
	- **[Pay Code Description 509](http://finweb.rit.edu/controller/payroll/docs/paycodedescription509.pdf)**